### **Ipad2 User Guide**

Thank you categorically much for downloading **Ipad2 User Guide**.Most likely you have knowledge that, people have see numerous time for their favorite books with this Ipad2 User Guide, but stop going on in harmful downloads.

Rather than enjoying a fine PDF bearing in mind a cup of coffee in the afternoon, instead they juggled taking into consideration some harmful virus inside their computer. **Ipad2 User Guide** is genial in our digital library an online entry to it is set as public as a result you can download it instantly. Our digital library saves in compound countries, allowing you to get the most less latency epoch to download any of our books once this one. Merely said, the Ipad2 User Guide is universally compatible taking into account any devices to read.

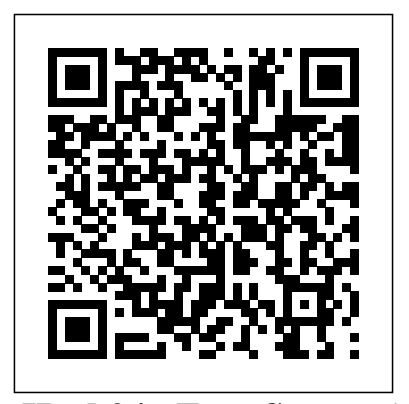

**IPad 2 in Easy Steps** John Wiley & Sons With iOS 5, Apple added more than 200 new features to the iPad 2, but there's still no printed guide to using all its amazing capabilities. That's where this full-color Missing Manual comes in. You'll learn how to stuff your iPad with media, organize your personal life, wirelessly stream content to and from your tablet, stay connected to friends, and much more. The important stuff you need to know: Build your media library. Fill your iPad with music, movies, TV shows, eBooks, eMagazines, photos, and more. Go wireless. Sync content between your computer and iPad—no wires needed. Get online. Connect through WiFi or Wi-Fi + 3G, and surf the Web using the iPad's new tabbed browser. Consolidate email. Read and send messages from any of your email accounts. Get social. Use built-in apps like iMessage, Twitter, and Ping to stay in touch. Store stuff in iCloud. Stash your content online for free, and sync up all your more. It will help you get updevices automatically. Interact with your iPad. Learn new finger moves and undocumented tips, tricks, and shortcuts. *IPad 7th Generation* W. W. Norton & Company tips to make you a true iPad Get the most out of your iPad with iPad Made Simple—learn all the key features, understand what' snew, and utilize dozens of time-saving tips and tricks. This book includes over 740 pages of easy-to-read instructions and over  $1,000\,$  i $\bf{Pad}$  is a tablet computer featuring multicarefully annotated screen shots to guide you to iPad mastery. With iPad Made Simple, you'll never be left wondering, "How did they do that?" **The Beginners, Dummies and Seniors Guide to Maximizing Your IPad (The User Manual Like No Other )** iPad 2 Survival GuideStep-by-Step User Guide for Apple iPad 2: Getting Started, Downloading FREE eBooks, Taking Pictures, Making Video Calls, Using eMail, and Surfing the Web Looks at the features and functions of the

iPad, covering such topics as Web browsing, email, iBooks, iTunes, social media, office apps, and accessing the App Store.

**The IPad IOS 7 Quick Starter Guide** BookCaps Study Guides The iPad is a game-changing product that reinvented the way we interact with digital content and the Web. Versitile, portable, powerful, ergonomically and functionally designed, it's the perfect companion for digital media. With Photos, music, movies, email, and hundreds of thousands of apps, the iPad helps you organize, explore, and maximize your digital world. The new iPad 2 includes a thinner/lighter design, a faster chip and superfast graphics performance, two cameras for Facetime video calling, hardware improvements, video mirroring, and much more. Inexpensive and to-the-point, The iPad 2 Pocket Guide is a complete companion to all the features and functions of the iPad including: Facetime, HD Video, Mail, Safari, Photos and Video, App Store, iBooks, Maps, Notes, Calendar, Contacts, and and-running with easy to understand instructions and then show you hidden gems and expert.

## **IPad 2** "O'Reilly Media, Inc."

The iPad is a unique and totally revolutionary device in many ways. The touch interaction with print, video, photo, and audio multimedia, internet browsing, and runs most iPhone OS apps. The device has an LED-backlit 9.7-inch (25 cm) color LCD display and uses a virtual keyboard for text input. The iPad like the iTouch uses a Multi-touch interface that enables users to easily control the device and type with their fingers. It also includes sensors that automatically re-orient the screen display to match the orientation of the

iPad, such as switching to landscape view when the user rotates the iPad 90 degrees when watching video. All iPad models include the applications Music, iWork, Videos, Photos, iTunes, iBook (providing access to the Wi-Fi Music Store and book store), Safari, YouTube, Calendar, Contacts, Clock, Calculator, and Settings. My iPad , 3/e, will include necessary coverage of iTunes and iBook to enable readers to manage the content on their iPad as well as purchase applications and customizing settings. In addition, readers will learn how to use every feature of their iPad and receive expert advice on topics like customizing, running apps, using peripheral devices and more. This edition has been updated to include coverage on the main new features of iOS 5, including the revolutionary new iCloud, which allows users to update their iPads without having to sync up with their computer. IPad 7th Generation "O'Reilly Media, Inc." This book is a guide for all of Apples iPad models such as iPad 2, iPad (3rd generation), iPad (4th generation), iPad Air, iPad Air 2, iPad Pro (12.9-inch), iPad Pro (9.7-inch), iPad (7th generation), iPad Pro (12.9-inch) (2nd generation), iPad Pro (10.5-inch), iPad (6th generation), iPad Pro (11-inch), iPad Pro (12.9-inch) (3rd generation), iPad Air (3rd generation) features exclusively. It includes everything from necessary setup information to finding and installing new apps to using the iPad Pro for communication, entertainment, and productivity. The information presented in this book is targeted at kids, teens, adolescents, and adults who are probably a beginner or dummies, seniors, or experts with the use of iPad tablets in a simple to understand and follow steps. In this book, you will find Step-bystep instructions including how to fix some technical iPad Pro problems in simple terms. The book is easy, clear, readable, and focuses on what you want to do with your iPad tablet such as: - Secret features unravelled in the original manual - Personalizing the feel and look of your iPad - fixing slow iPad problems yourself - Screen splitting of your iPad device - How to activate used iPad - Use Siri's voice commands to control your iPad and for other exclusive things you never would have imagined. - Steps for fixing iPad that won't charge or power ON - How to extends iPad's

battery strength - Use iCloud to store and share without the need to search through your photos and other essential data online - Troubleshoot common iPad problems ...and many more. This is the book to learn how to get the most out of your iPad Pro Now! *(For IPad 2, 3 Or 4, IPad Air IPad Mini with IOS 8)* Lippincott Williams & Wilkins If you believe some news stories, the latest iPad update (iOS 8) is radically different and you should beware of updating! They're wrong! This book is for both new users of iPad and those upgrading to the latest update. I'll walk you through the changes and show you why updating is nothing to be afraid of. The iPad Mini doesn't come with a handbook / user guide, but don't believe other handbooks that tell you that's why you need to buy their handbook! iPad Mini does have a handbook! There's three ways to get it: 1. Download it from the Apple iBookstore (it's free) 2. Get it online by going to manuals.info.apple.com 3. Get it on your tablet; if you go to your bookmarked pages on Safari, the last bookmark is for the "iPad User Guide." So why do you need this book? This book was written for my parents; people who needed to know as much as possibly, as quickly as possibly. There are people who want to know every single little detail about the iPad, and you will find that in Apple's comprehensive manual; but if you are like my parents-new to the iPad Mini and just want to learn all the basics in about 30 minutes or an hour, then this guide will help you-people who just want to know how to add their contacts, take photos, and email. It's not for My iPad 2 offers a full-color, fully illustrated, advance users, although if you are upgrading from the previous Apple iOS (iOS 7) you will probably find it useful. If you have previously purchased my iPhone iOS 7 Quick Starter Guide, know in advance that this is essentially the same guide-if you know how to use an iPhone, then you don't need a quick start guide-you already know how to use an iPad! If you want to know more, then get Apple's free

#### iPad 2 For Seniors For Dummies Pearson **Education**

#### **iPad 2: The Missing Manual John Wiley &** Sons

guide. If you are ready to learn, then read on!

Covers iOS 6 on iPad 2, iPad 3rd and 4th generation, and iPad mini My iPad offers a them with friends or chat with them live. full-color, fully illustrated, step by step resource for anyone using an iPad 2, iPad 3rd or 4th generation, or iPad mini running rear camera • Video chat with your friends iOS 6. Each task is presented in easy to follow steps - each with corresponding visuals that are numbered to match the step they are referred by. Notes and sidebars offer additional insight into using the iPad

paragraphs of text to find the information you need. Tasks are clearly titled to help you quickly and easily find things you want to accomplish. Everything you need to know (or didn't know was possible) is covered in this book. From setup and configuration to using apps like iBooks, Reminders, Calendar, Pages and Maps, each task is clearly illustrated and easy to follow. Learn how to use the iPad two cameras to take pictures and video and share them with friends or chat with them live. Learn how to: Connect your iPad to your Wi-Fi and 3G/4G LTE networks Use Siri to control your iPad or get information by speaking commands Use iCloud to keep everything current between all of your iOS devices (and even your Mac), including music, photos, emails, and more. Surf the Web, and send and receive email Download other model problems in simple and clear and install apps to make your iPad even more useful Use the new iBooks app features Record and edit video using iMovie and adults who are probably a beginner or for iPad Take photos, and then edit them using iPhoto for iPad Stream audio and video to Apple TV and other devices Manage your contacts, and then connect with others using Messaging Stay organized with the Calendar app Use FaceTime and Skype to stay connected with friends and family, or to conduct video conferences Use Publishing Pages and Numbers to create documents and spreadsheets Use Keynote to build and purpose- to draw together authoritative display presentations

four-color step-by-step resource to using your iPad 2, the latest model from Apple that boasts a new faster processor and two video cameras. Each task is stepped through with corresponding visuals that are numbered to match the step they are referred by. Notes and sidebars give additional insight into using the iPad 2 without requiring you to sort through paragraphs of text to find the information you want. Tasks are clearly titled to help you quickly and easily find things you want to accomplish on your iPad 2. Everything from setup and configuration to using apps like Pages and Maps is clearly illustrated and easy to follow. Learn how to use the iPad 2's two cameras to take pictures and video, and share Connect your iPad to your Wi-Fi network and 3G networks • Take video with the front and • Stream audio and video to Apple TV and other devices • Synchronize data between your computer and iPad • Watch movies, TV shows, YouTube, or home videos • Surf the Web and email • Download apps to make your iPad even more useful • Create

documents and spreadsheets • Build and display presentations • Find locations and get directions • Find the best games • Connect keyboards, cameras, and external displays The IPad IOS 8 Quick Starter Guide User Manual Like No Other

This book is a perfect guide for all of model of iPad Tablets such as iPad 2, iPad 6th generation, iPad 7th generation), iPad 4th generation, iPad Air, iPad Air 2, iPad Pro 12.9-inch, iPad Pro 9.7-inch, iPad Pro 10.5-inch, iPad Pro 11-inch, iPad Air 3rd generation, iPad mini and many more model to be made with exclusive features. This book is regularly updated, and it includes the basic setup wizard information and several other tips and tricks to maximize your iPad devices. In this book, you will find Step-by-step instructions including how to fix common iPad Pro and terms. The information presented in this book is targeted at kids, teens, adolescents, dummies, seniors, or experts with the use of iPad tablets in a more easy to understand steps. This 3rd edition of "The Simplified Manual for Kids and Adult- by Dale Brave" book is suitable for kids, teens, adolescents, and adults.

# *A Practical Guide for Clinicians* Que

The Vaccine Handbook has a simple information about vaccines into a simple and concise resource that can be used in the office, clinic, and hospital. Not an encyclopedia or scientific textbook, The Vaccine Handbook gives practical advice and provides enough background for the practitioner to understand the recommendations and explain them to his or her patients. For each vaccine, the authors discuss the disease and its epidemiology, the vaccine's efficacy and safety, and the practical questions most frequently asked about the vaccine's use. The authors also discuss problems such as allergies, breastfeeding, dosing intervals and missed vaccines, and immunocompromised individuals. This handbook is also available electronically for handheld computers. See Media listing for details. My iPad 2 (covers iOS 4.3) Que Publishing This book is a comprehensive guide for all iPad tablet models (including iPad 2, 6th generation, 7th generation), iPad 4th generation, iPad Air, iPad Air 2, 12.9-inch iPad Pro, 9.7-inch iPad Pro, iPad 10.5 inch Pro, iPad Pro 11 inch, iPad Air 3rd generation, iPad mini and many other models manufactured exclusively. This book is updated regularly and includes basic information about the Basic Assistant and several other tips to maximize your iPad. In this book, you will find step-by-step

instructions on how to fix common problems with iPad Pro and other models in a simple and clear manner. It includes everything you need to install and install new apps to use your iPad Pro for communication, entertainment, and productivity. The book is simple, clear, readable, and focuses on you will find Step-by-step instructions what you want to do with your iPad tablet, such as: including how to fix common iPad Pro and Secret features revealed in the original manual Customize the look and feel of your iPad by solving terms. It includes everything from necessary iPad sluggishness problems yourself Share your iPad screen How to Activate a Used iPad Use Siri's voice commands to control your iPad and other exclusive things you never imagined. Steps to fix iPad that won't charge or start How to increase iPad battery life Use iCloud to store and share photos and other important information online Troubleshoot Common iPad Problems **My iPad (covers iOS 5.1 on iPad, iPad 2, and iPad 3rd gen)** Lulu.com

The 1920s in Paris are the pivotal years in Hemingway's apprenticeship as a writer, whether sitting in café s or at the feet of Gertrude Stein. These are the heady times of the Nick Adams short stories, Fitzgerald's The things you never would have imagined. Great Gatsby, and the writing of The Sun Also Steps for fixing iPad that won't charge or Rises. These are also the years of Hemingway's power ON How to extends iPad's battery first marriage to Hadley Richardson, the birth of his first son, and his discovery of the bullfights at Pamplona.

*The New IPad Fully Loaded* Que Publishing

> Maximize the power of your iPad 2! Master all the versatile and fun features of your iPad 2 using this hands-on guide. With coverage of both the Wi-Fi and Wi-Fi + 3G models, How to Do Everything: iPad 2 shows you how to configure settings, access the Internet, use Mail and Safari, and download music, movies, TV shows, ebooks, apps, games, and more. You'll get tips for taking photos and video with the camera, using FaceTime for video chatting, navigating with GPS, and connecting to social networks. This easy-to-follow book covers it all! Set up, customize, sync, and back up your iPad  $2$  Choose a data plan for your iPad  $2$  Wi-Fi +  $3$ G Connect to Wi-Fi networks and access the web Configure Mail and integrate with various email accounts Download and read books from the iBookstore Stay connected with social networks Find and download apps and games from the App Store Video chat using FaceTime Take, view, manage, and share photos and video Download music, movies, TV shows, podcasts, and audiobooks from the iTunes Store Manage your contacts and schedule and keep notes Navigate VoiceOver and Zoom Secure and troubleshoot your iPad 2 **For IPad 2, 3 Or 4, New IPad, IPad Mini with IOS 7** Pearson Education Covers iOS5 Sams Teach Yourself iPad™ 2 in 10 Minutes, Third Edition offers straightforward, practical answers when you need fast results. By working through 10-minute lessons, you'll learn everything

An iPad can be so many things: an entertainment hub, a way to stay in touch with the world, a productivity tool, and many other things. This book focuses on helping iPad users who are experienced in life-but not in technology. It's a perfect guide for all of model of iPad Tablets such as iPad 2, iPad 6th generation, iPad 7th generation), iPad 4th generation, iPad Air, iPad Air 2, iPad Pro 12.9-inch, iPad Pro 9.7-inch, iPad Pro 10.5-inch, iPad Pro 11-inch, iPad Air 3rd generation, iPad mini and many more model to be made with exclusive features. In this friendly, easy-tofollow guide, you'll find out how to fire up any model of iPad, connect to the internet, and use applications to play games, watch movies, listen to music, chat via video, update your social accounts, read the news, or just about anything else you'd want to do. Teach your iPad to answer your commands, Stay connected with email, internet, social apps, and video chat, Cue up music and movies, and many more! **The Complete IPad Pro User Guide For Dummies and Seniors** CreateSpace This book is a perfect guide for all of model of iPad Tablets such as iPad 2, iPad 6th generation, iPad 7th generation), iPad 4th generation, iPad Air, iPad Air 2, iPad Pro 12.9-inch, iPad Pro 9.7-inch, iPad Pro 10.5-inch, iPad Pro 11-inch, iPad Air 3rd generation, iPad mini and many more model to be made with exclusive features.

This book is regularly updated, and it includes the basic setup wizard information apps, use the Web, manage email, books, and several other tips and tricks to maximize your iPad devices. In this book, other model problems in simple and clear setup information to finding and installing new apps to using the iPad Pro for communication, entertainment, and productivity. The book is easy, clear, readable, and focuses on what you want to do with your iPad tablet such as: Secret features unraveled in the original manual Personalizing the feel and look of your iPad your bookmarked and favorite sites Use the fixing slow iPad problems yourself Screen splitting of your iPad device How to activate Manage personal information with the used iPad Use Siri's voice commands to control your iPad, and for other exclusive strength Use iCloud to store and share your iPad 2 from iTunes and other sources Use photos and other essential data online many more. This book is suitable for kids, teens, adolescents, and adults who are either more Category: iPad Covers: Apple Digital dummies or seniors interested in finding an accessible guide, manual and exclusive information on making the most of their iPad Tablets. You're in good hands! "O'Reilly Media, Inc."

Troubleshoot common iPad problems ...and friends and family Learn about new features to with Maps Use the accessibility features, including iPad? Put it to work! If you're a manager, you need to use your iPad 2 to get online, get photos, music, video–anything! Each compact lesson zeroes in on essential techniques, with fast, step-by-step instructions that help you do it right the first time! Tips point out shortcuts and solutions Cautions help you avoid common pitfalls Notes provide additional information 10 minutes is all you need to learn how to… Use FaceTime for personal video phone calls and conferences Take photos and make video clips with the front-facing and rear-facing cameras Manage settings for the iPad 2 and customize it to suit your needs Hook up to external devices such as a camera, a presentation screen, TV, or HDTV Use Safari to access the Web, including Mail app to read, send, and manage your email Calendar, Contacts, and Notes apps Subscribe to and read digital versions of magazines and newspapers Watch videos, TV shows, and movies on your iPad 2 Use iBooks and the iBooks Store to browse, buy, download, and read digital books Get and play music on the Messages to have real-time text discussions with iOS 5, including iCloud, Photo Booth, and Media User Level: Beginning IPad Pro User Guide CreateSpace The iPad 2 is thinner, more powerful, intuitive and very fun for users of all ages. Your iPad can be used for reading, surfing the web, emailing, watching TV and movies, getting work done and much more. And with over 65,000 apps just for the iPad, as well as the ability to run over 30,000 iPhone apps, the possibilities are endless. iPad 2 Made Simple clarifies all of the key features on the iPad, introduces what's new, and also reveals dozens of time-saving shortcuts and techniques. The book has over 1,000 screen shots that are carefully annotated with step-by-step instructions. Clear instructions on how to set up and use the iPad Illustrated explanations of all the key features Hundreds of graphics as well as tips and tricks **The Vaccine Handbook** MicroStrategy Looks at the features and functions of the iPad 2, including the gadget's applications, synching capabilities, and customization techniques. *Quick Start Reference Guide for MicroStrategy 9.2.1m* John Wiley & Sons Supercharge your business effectiveness with any model of iPad–in the office, on the road, everywhere! Do you have an entrepreneur, or professional… a consultant, salesperson, or freelancer… this book will make you more efficient, more effective, and more successful! Your iPad at Work includes the latest information about all iPad models running iOS 7 (or later), whether the tablet is equipped with Wi-Fi only or Wi-Fi + Cellular Internet

connectivity. It spacked with easy, nontechnical business solutions you can use right now–each presented with quick, foolproof, full-color instructions.Securely connect your iPad to your network; sync your email, contacts, calendar, Office documents, and smartphone; make the most of iPad's latest productivity apps; capture up-to-the-minute news and financial data; even discover powerful specialized apps for your job and your industry. You already know how much fun your iPad is, now discover how incredibly productive it can make you! Secure your iPad with passwords and data encryption Connect your iPad to a wireless printer Discover today's most powerful iPad business apps Manage your contacts and relationships with a Contact Relationship Manager (CRM) app Do your word processing, spreadsheet, and database management while on the go Access your email and surf the Web from almost anywhere Make winning sales and business presentations from your iPad Read PC and Mac files, from Microsoft Office to Adobe PDF Use your iPad more efficiently on the road and while traveling Manage your company's social networking presence from your tablet Participate in real-time video calls and virtual meetings using FaceTime, Skype, or another app Create and distribute iPad content, or have a custom app developed for your business